#### Migration Strategies from IPv4-only to IPv6-only

Benedikt Stockebrand Stepladder IT Training+Consulting GmbH

RIPE NCC Educa 2020

K □ ▶ K @ ▶ K 툴 ▶ K 콜 ▶

 $OQ$ 

- Long term Unix, TCP/IP, Internet, architecture, operations, major cleanup guy
- Got serious with IPv6 in 2003
- Wrote a book about it in 2006
- Co-authored a study on secure IPv6 deployment for the German Federal Office for IT Security (BSI) in 2010
- Became a RIPE IPv6 WG (co-)chair in 2014
- Currently introducing IPv6 to the Deutsche Bahn (German Railroad) ICE fleet

 $\rightarrow$   $\rightarrow$   $\equiv$   $\rightarrow$ 

**4 □ ▶ 4 @ ▶ 4 둘** 

#### How to do "IPv6-only"

- Understand your goals
- Understand your options
- Define your initial target architecture
- Then define your transition path
	- ... which is where the real work hides
	- Many small steps get you a long way
	- Keep updating your target architecture and transition path along the way
- At all times, minimize the amount of dual-stacking
	- To minimize the additional operational workload
	- To avoid carrying legacy designs into the IPv6 era

### How: Target Architectures I/III

- Fundamental strategies
	- Eliminate IPv4
	- Minimize IPv4
	- Isolate IPv4
	- Put a price to IPv4
	- Expire IPv4 over time
- Router-only networks
	- Disable IPv4 wherever/whenever possible
	- Separate IPv4 from IPv6 where pragmatically feasible
- Server networks
	- Consider separate subnets for IPv4 and IPv6
	- Consider using VLAN trunks to servers

K □ ▶ K @ ▶ K 툴 ▶ K 콜 ▶

### How: Target Architectures III/III

- Client networks
	- This is where large scale dual-stacking really hurts
	- Separate subnets for IPv4 and IPv6 don't work with single-NIC hardware
	- Multiple VLANs on a single NIC are often not an option
	- Consider (ab-)using (already installed?) VPN software for IPv4 as a service
	- Consider providing dual-stacking only on a strictly as-needed basis
	- Deploy IPv6/discontinue IPv4 in many small increments
- Applications and services
	- Upgrading applications
	- Replacing applications
	- Providing applications through terminal services
	- Continue to use IPv4 if nothing else works

### How: Migration Paths

- Prepare the basis
	- Prepare your people and organization
	- DNS
	- Firewalls/security infrastructure
	- Monitoring
	- Networks for these
- Iterate through your applications/services
	- Focus on individual applications/services
	- Pick easy, small subsystems to migrate
	- Build hand-on experience with functionally different subsystems
	- Use a backlog of temporary dual-stack setups to eliminate ASAP
- Iterate through your clients
	- Find and migrate the easy targets first
	- Use the "cheapest" workarounds possible

1. Identify the application components

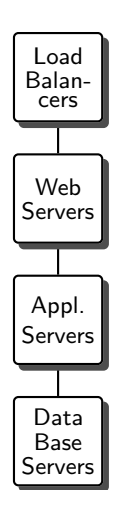

4 0 F 4 @ F 4 를 F 4 를 F

- 1. Identify the application components
- 2. Pick one place to do the dual stacking, if needed

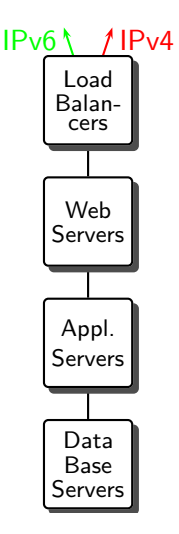

- 1. Identify the application components
- 2. Pick one place to do the dual stacking, if needed
- 3. Identify the used infrastructure

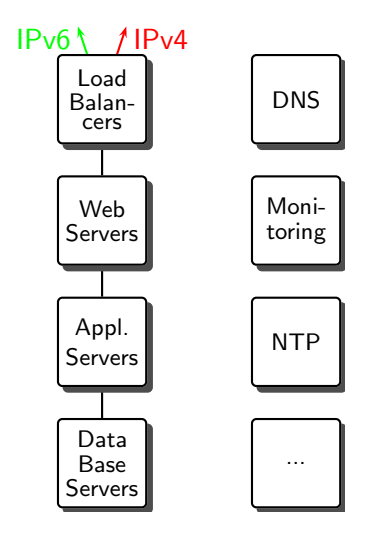

- 1. Identify the application components
- 2. Pick one place to do the dual stacking, if needed
- 3. Identify the used infrastructure
- 4. Connect to the necessary infrastructure via IPv6

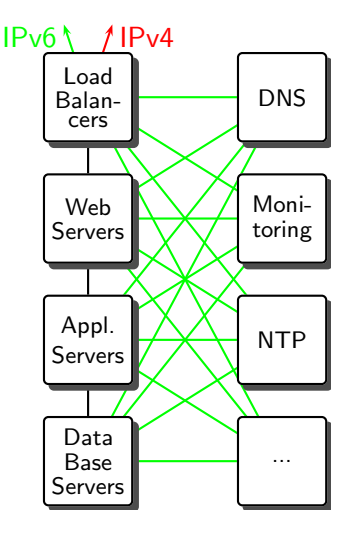

4 O E 4 @ E 4 B

- 1. Identify the application components
- 2. Pick one place to do the dual stacking, if needed
- 3. Identify the used infrastructure
- 4. Connect to the necessary infrastructure via IPv6
- 5. Migrate the application connections
	- Database  $\leftrightarrow$  application server
	- Application server  $\leftrightarrow$  web server
	- Web server  $\leftrightarrow$  load balancer

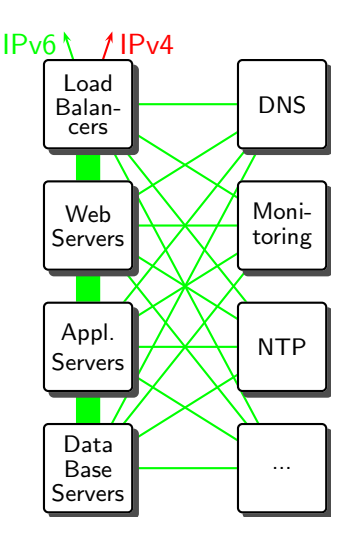

 $4 \Box$   $\triangleright$   $4 \Box$   $\triangleright$   $4 \Xi$   $\triangleright$   $4 \Xi$   $\triangleright$ 

#### Contact Information

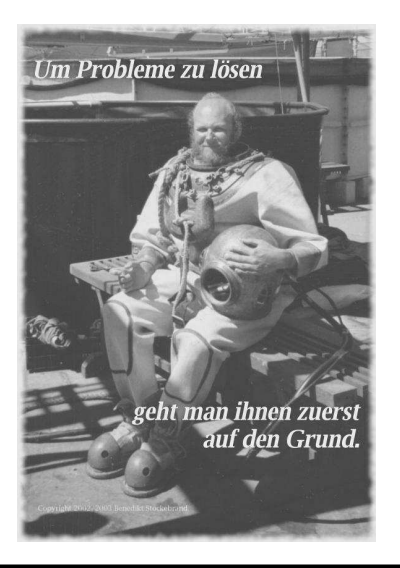

Stepladder IT Training+Consulting GmbH Benedikt Stockebrand

Fichardstr. 38 D-60322 Frankfurt/Main Germany

contact@stepladder-it.com

Web pages: http://www.stepladder-it.com/ http://www.benedikt-stockebrand.de/

Video blog: http://www.stepladder-it.com/bivblog/